## **แผนผังขันตอนการจัดซือ/จัดจ้าง**

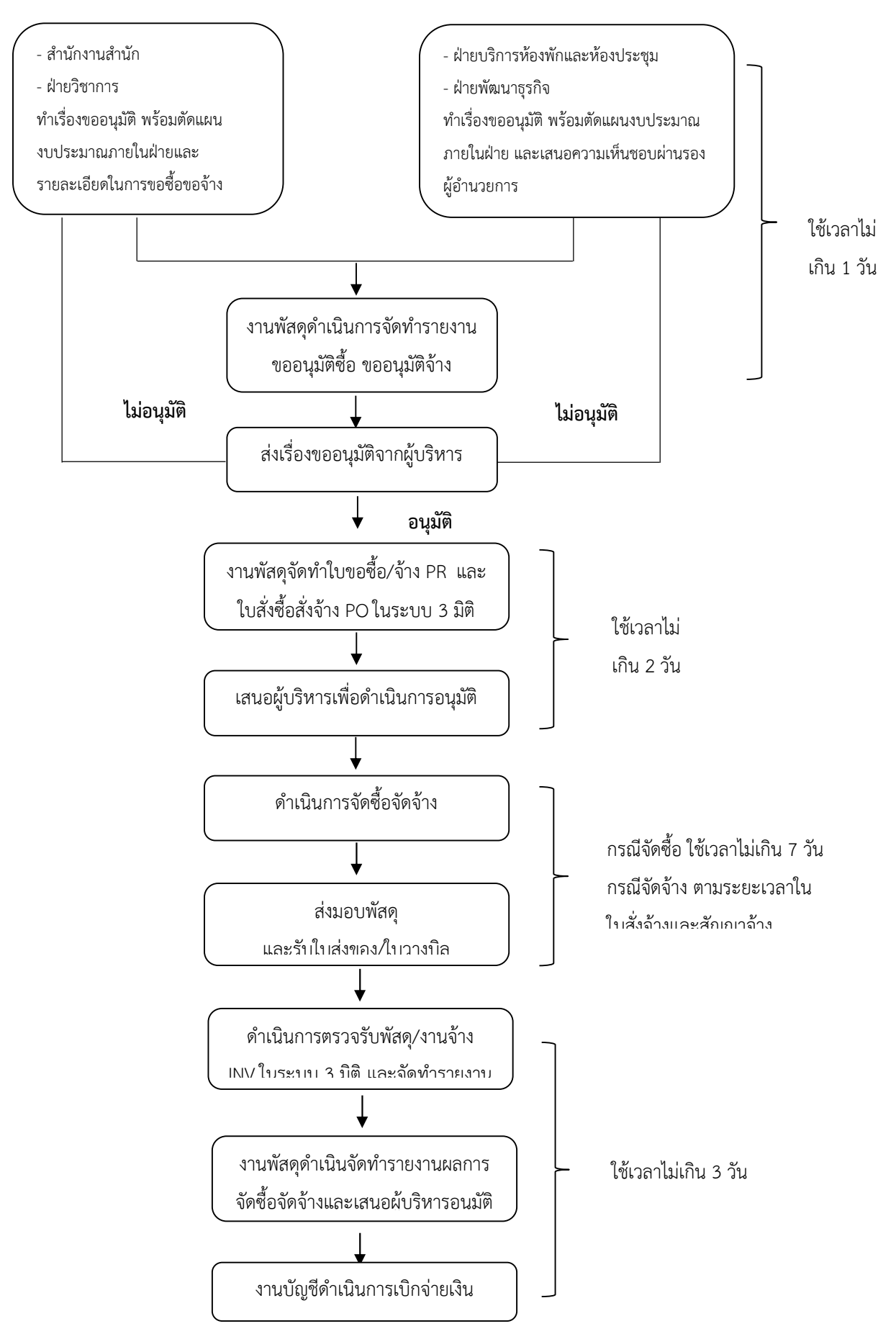

## **คำอธิบายการจัดซื้อ จัดจาง**

1. ฝายตางๆ ที่ตองการจัดซื้อ/จัดจาง ทำเรื่องขออนุมัติจัดซื้อ/จัดจาง

2. ส่งต้นเรื่องดังกล่าวไปยังผู้ที่ได้รับมอบหมายให้ทำการตัดแผนงบประมาณ และเสนอผ่านหัวหน้างาน/ หัวหนาฝายเจาของเรื่องลงนาม

3. สงเอกสารตอมายังงานพัสดุ จัดทำรายงานขออนุมัติซื้อ/ขออนุมัติจาง

- 4. งานพัสดุดำเนินการเสนอเรื่องขออนุมัติจากผูบริหาร
	- หากไมไดรับการอนุมัติ เอกสารจะถูกสงคืนไปยังฝายนั้นๆ เพื่อทบทวนและแกไข หรือยกเลิกตามแต กรณี
	- หากไดรับการอนุมัติก็จะดำเนินงานในขั้นตอนถัดไป

5. งานพัสดุดำเนินการติดต่อประสานงานร้านค้าเพื่อจัดทำใบสั่งซื้อ/สั่งจ้าง หรือสัญญาซื้อ สัญญาจ้าง จัดทำใบขออนุมัติจัดซื้อ/จัดจาง(PR) และใบสั่งซื้อ/สั่งจาง (PO) ในระบบ 3 มิติ และเสนอผูบริหารเพื่ออนุมัติ 8. ดำเนินการสั่งซื้อ/สั่งจาง จากบริษัท/รานคา

9. เมื่อบริษัท ร้านค้า ส่งมอบพัสดุ และใบส่งของ/ใบวางบิล ที่ถูกต้องตามรายการที่จัดซื้อจัดจ้าง จากนั้น ดำเนินการตามขั้นตอนพัสดุตอไป (รานคากรอกเอกสารความไมเกี่ยวของ รร.2)

10. งานพัสดุดำเนินกาตรวจรับพัสดุ (INV) ในระบบ 3 มิติ

11. จากนั้นดำเนินการใหกรรมการตรวจรับพัสดุ

- กรณีจัดซื้อพัสดุ นำพัสดุดังกลาวใหกรรมการตรวจเช็คและสงมอบใหแตละฝายตอไป
- กรณีจัดซื้อครุภัณฑนำครุภัณฑดังกลาวใหกรรมการตรวจเช็คและสงมอบใหแตละฝายตอไป (การออก หมายเลขครุภัณฑ (Barcode) จะดำเนินการติดหมายเลขเมื่อดำเนินการเบิกจายเสร็จและขึ้นทะเบียน ครุภัณฑ (FA) ในระบบ 3 มิติแลวเสร็จ)
- กรณีงานจาง ใหคณะกรรมการตรวจรับ และงานพัสดุดำเนินการตามขั้นตอนตอไป
- 12. งานพัสดุดำเนินการจัดทำรายงานผลการจัดซื้อจัดจาง (กรอกเอกสารความไมเกี่ยวขอ รร.1 กรณีวางบิล)
- 13. งานพัสดุสงเอกสารดังกลาวตอไปยังฝายบัญชีการเงิน เพื่อดำเนินการเบิกจายเงินในขั้นตอไป

## **แผนผังขั้นตอนการเบิกวัสดุ**

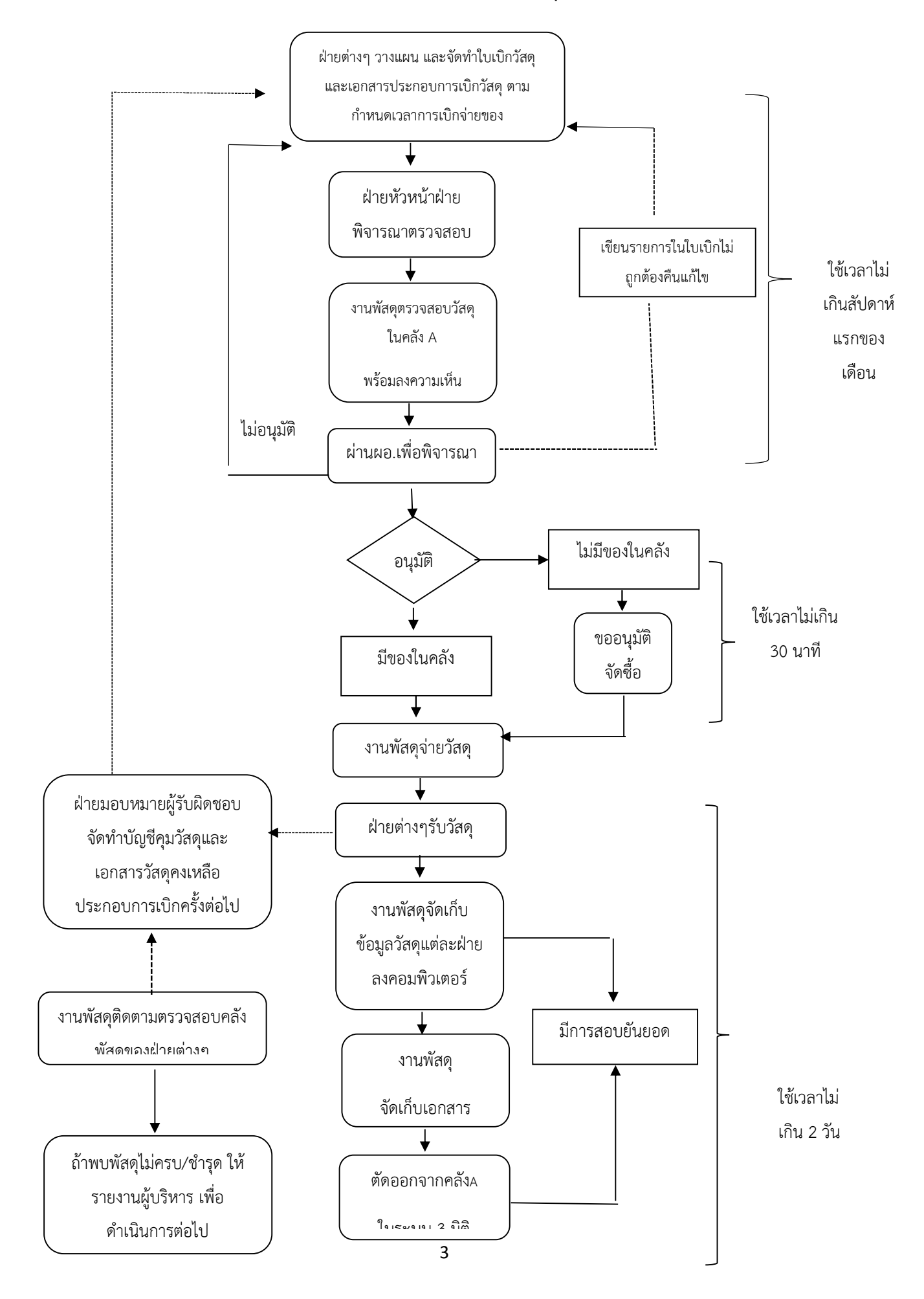

#### **คำอธิบายขั้นตอนการเบิกวัสดุ**

- 1. ฝ่ายต่างๆ ได้แก่ สำนักงานสำนัก ฝ่ายห้องพักและห้องประชุม ฝ่ายวิชากา $\;$   $\;$   $\;$ วางแผนและจัดทำใบเบิกวัสดุตามกำหนดเวลาการเบิกจายของ
	- 1.1 โดยทุกฝ่ายต้องส่งใบเบิก และเอกสารประกอบการเบิกวัสดุ ให้แล้วเสร็จภายในสัปดาห์ แรกของเดือน (การเบิกของจะดำเนินการเบิก 2 เดือนครั้ง) **หมายเหตุ:** 1. หากแตละฝายสงใบเบิกของลาชาเกินวัน – เวลาที่กำหนด งานพัสดุถือวา

ฝายนั้นสละสิทธิ์การเบิกของ และจะดำเนินการใหเบิกของไดในครั้งถัดไป

2. การเบิกของจะดำเนินการเบิก 2 เดือนครั้ง

3. หากแตละฝายตองการเบิกวัสดุ (กรณีเรงดวน) ใหดำเนินการทำใบยืม วัสดุคลังกลางเพื่อขอเบิกวัสดุดังกล่าว งานพัสดุเสนอให้ผู้บริหารเพื่ออนุมัติ และให้ฝ่ายที่ขอ เบิกเขียนระบุรายการนั้นลงไปในใบเบิก ของในรอบการเบิกถัดไป เพื่อเปนการเบิกของคืน พัสดุ

1.2 โดยมีฝ่ายแต่ละฝ่าย ที่เบิกพัสดุ ดังนี้

(1) สำนักงานสำนัก

(2) ฝายบริการหองพักและหองประชุม

- (3) ฝายวิชาการและวิจัย
- (4) ฝายพัฒนาธุรกิจ
- 2. หัวหน้าฝ่ายแต่ละฝ่ายพิจารณาตรวจสอบความถูกต้องรายการและจำนวนการเบิกและใบเอกสาร ประกอบการเบิกวัสดุ พร้อมเซ็นกำกับในใบเบิกของฝ่าย ส่งใบเบิกของให้งานพัสดุ
- 3. งานพัสดุตรวจสอบเอกสาร พรอมลงความเห็นชอบ ดังนี้
	- 3.1 ตรวจสอบใบเบิกหรือใบสงคืน ดังนี้ การเขียนรายการในใบเบิก ปริมาณ หากเอกสารไม ถูกตองงานพัสดุจะสงคืนเอกสารใหฝายนั้นๆ เพื่อทำการแกไข
	- 3.2 ตรวจสอบเอกสารประกอบการเบิกวัสดุ ดังนี้ รายการตองตรงกับใบเบิก เหตุผลที่ขอเบิก วันที่เบิกลาสุด จำนวนคงเหลือ และลงความเห็นชอบของเจาหนาที่พัสดุ หากเอกสารไม ถูกตองงานพัสดุจะสงคืนเอกสารใหฝายนั้นๆ เพื่อทำการแกไข
	- 3.3 หากเอกสารถูกตองครบถวนงานพัสดุลงความเห็นชอบ และสงเอกสารเพื่อพิจารณาใน ้ขั้นตอบกัดไป
- 4. เสนอผูอำนวยการฯอนุมัติเรื่องการเบิกวัสดุ
	- 4.1 ผูอำนวยการฯอนุมัติก็ดำเนินการในขั้นตอนถัดไป
- 4.2 ผูอำนวยการฯไมอนุมัติเอกสารจะถูกสงคืนไปยังฝายนั้นๆ เพื่อทบทวนแกไขหรือยกเลิก ตามแตกรณี
- 4.3 หากรายการของที่ขอเบิก มีในคลังก็ดำเนินการในขั้นตอนถัดไป
- 4.4 หากรายการของที่ขอเบิก ไมมีในคลัง หรือของในคลังมีไมเพียงพอกับจำนวนที่ขอเบิก งานพัสดุมีความจำเปนตองทำเรื่องขออนุมัติจัดซื้อวัสดุเพิ่มเติม และเมื่อกระบวนการ จัดซื้อเสร็จสิ้นก็ดำเนินการในขั้นตอนถัดไป
- 5. งานพัสดุจายของตามรายการและตามจำนวนที่แตละฝายขอเบิก
- 6. ฝายตางๆ รับวัสดุจากงานพัสดุ พรอมกับตรวจนับรายการและจำนวนที่ขอเบิก และเซ็นชื่อรับวัสดุ ดังกลาวในใบเบิก (สัปดาหที่ 2 ของเดือน)
	- 6.1 ฝายมอบหมายผูรับผิดชอบจัดทำบัญชีคุมวัสดุและเอกสารวัสดุคงเหลือประกอบการเบิก ครั้งต่อไป
	- 6.2 งานพัสดุติดตามตรวจสอบคลังพัสดุของฝายตางๆ
	- 6.3 ถาพบวัสดุไมครบ/ชำรุด งานพัสดุจะรายงานผูบริหารเพื่อดำเนินการตอไป
- 7. งานพัสดุจัดเก็บข้อมูลวัสดุที่แต่ละฝ่ายขอเบิกลงในระบบคอมพิวเตอร์ ตามหลักฐานใบเบิกวัสดุ
- 8. งานพัสดุจัดเก็บใบขอเบิก และใบเอกสารประกอบการเบิกวัสดุเข้าแฟ้มเอกสาร
- 9. เจาหนาที่พัสดุตัดรายการเบิกออกจากคลังA ในระบบ 3 มิติ
- 10. มีการสอบยันยอดวัสดุคงเหลือระหวางเจาหนาที่พัสดุในลำดับที่ 7 และ 9

#### **แผนผังขันตอนการลงทะเบียนหมายเลขครุภัณฑ์**

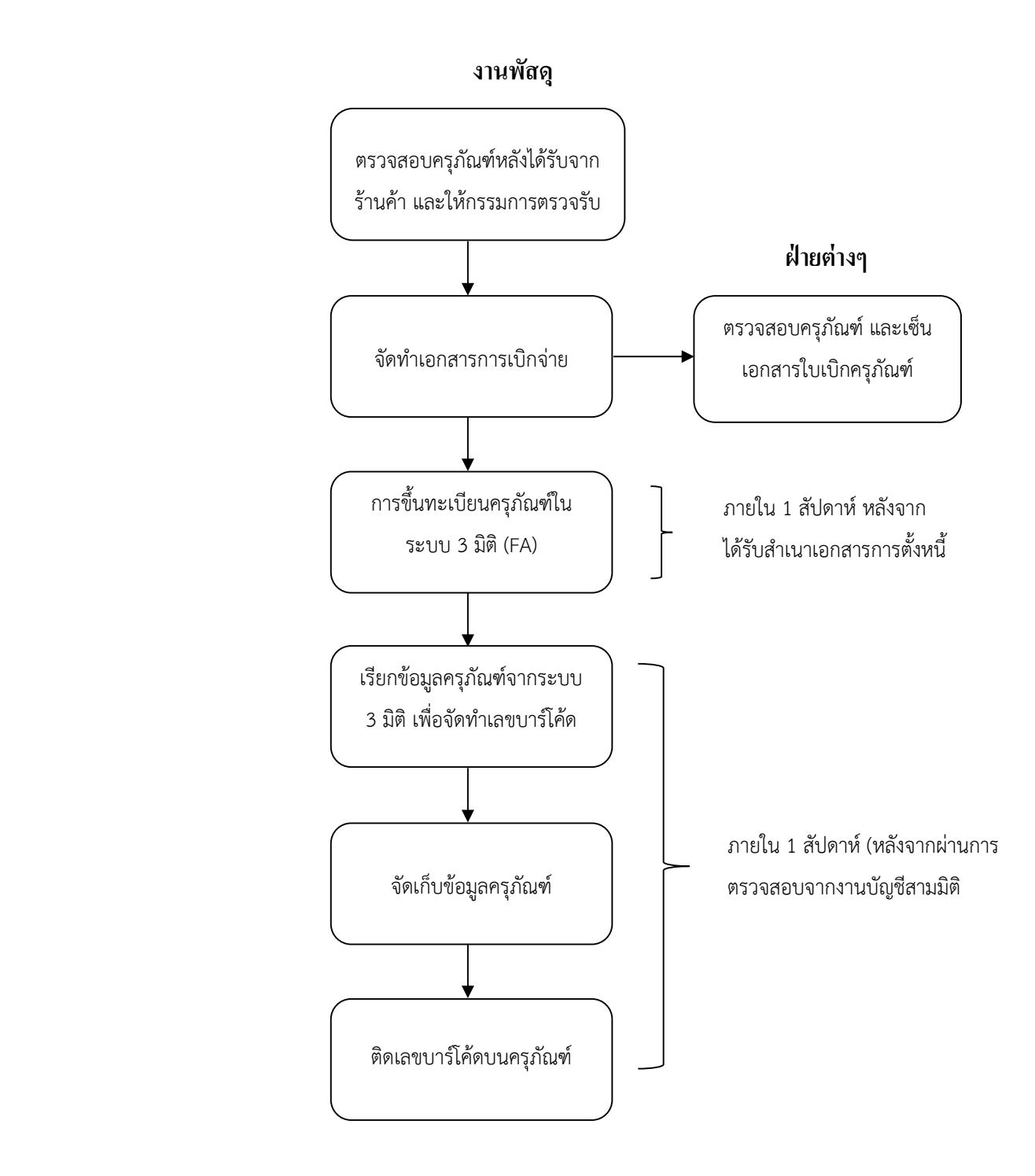

## **คำอธิบายขั้นตอนการลงทะเบียนหมายเลขครุภัณฑ**

- 1. งานพัสดุตรวจสอบครุภัณฑ์หลังจากได้รับจากร้านค้าและให้กรรมการตรวจรับ
- 2. จัดทำเอกสารการเบิกจายครุภัณฑ 2.1 ฝ่ายต่างๆ ตรวจรับรายการและจำนวนครุภัณฑ์ พร้อมเซ็นรับครุภัณฑ์ในใบเบิก
- 3. เจาหนาที่พัสดุขึ้นทะเบียนครุภัณฑ(FA) ในระบบ 3 มิติ
- 4. เรียกขอมูลครุภัณฑจากระบบ 3 มิติ เพื่อจัดทำเลขบารโคด
- 5. จัดเก็บขอมูลครุภัณฑไวในฐานขอมูล
- 6. ดำเนินการปริ้นบารโคด และติดเลขบารโคดลงบนครุภัณฑ

# **แผนผังขั้นตอนการเบิกครุภัณฑ**

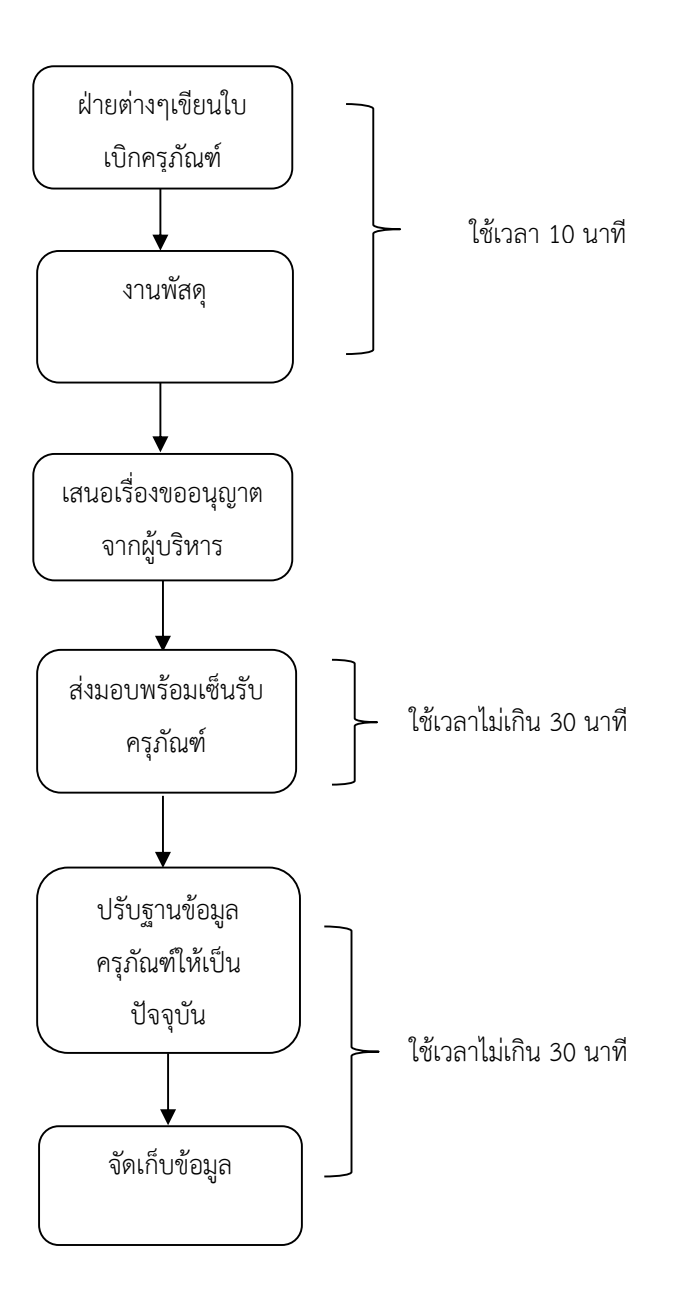

#### **คำอธิบายขั้นตอนการเบิกครุภัณฑ**

- 1. ฝ่ายต่างๆที่ต้องการเบิกครุภัณฑ์ ให้กรอกรายละเอียดในแบบฟอร์ม "ใบเบิกครุภัณฑ์ และส่งให้ งานพัสดุ
- 2. งานพัสดุดำเนินการเสนอเรื่องขออนุญาตจากผูอำนวยการ
- 3. เมื่อได้รับการอนุญาตจากผู้อำนวยการแล้ว จึงดำเนินการส่งมอบครุภัณฑ์ให้ฝ่ายต่างๆพร้อมเซ็น รับครุภัณฑ
- 4. งานพัสดุดำเนินการปรับฐานข้อมูลครุภัณฑ์ในระบบคอมพิวเตอร์ให้เป็นปัจจุบัน เช่น ผู้ครอบครอง ฝ่ายที่รับผิดชอบ เป็นต้น
- 5. จัดเก็บเอกสารที่เกี่ยวของไวเปนหลักฐาน

#### **แผนผังขั้นตอนการคืนครุภัณฑ (กรณีครุภัณฑอยูในสภาพที่สามารถใชงานได)**

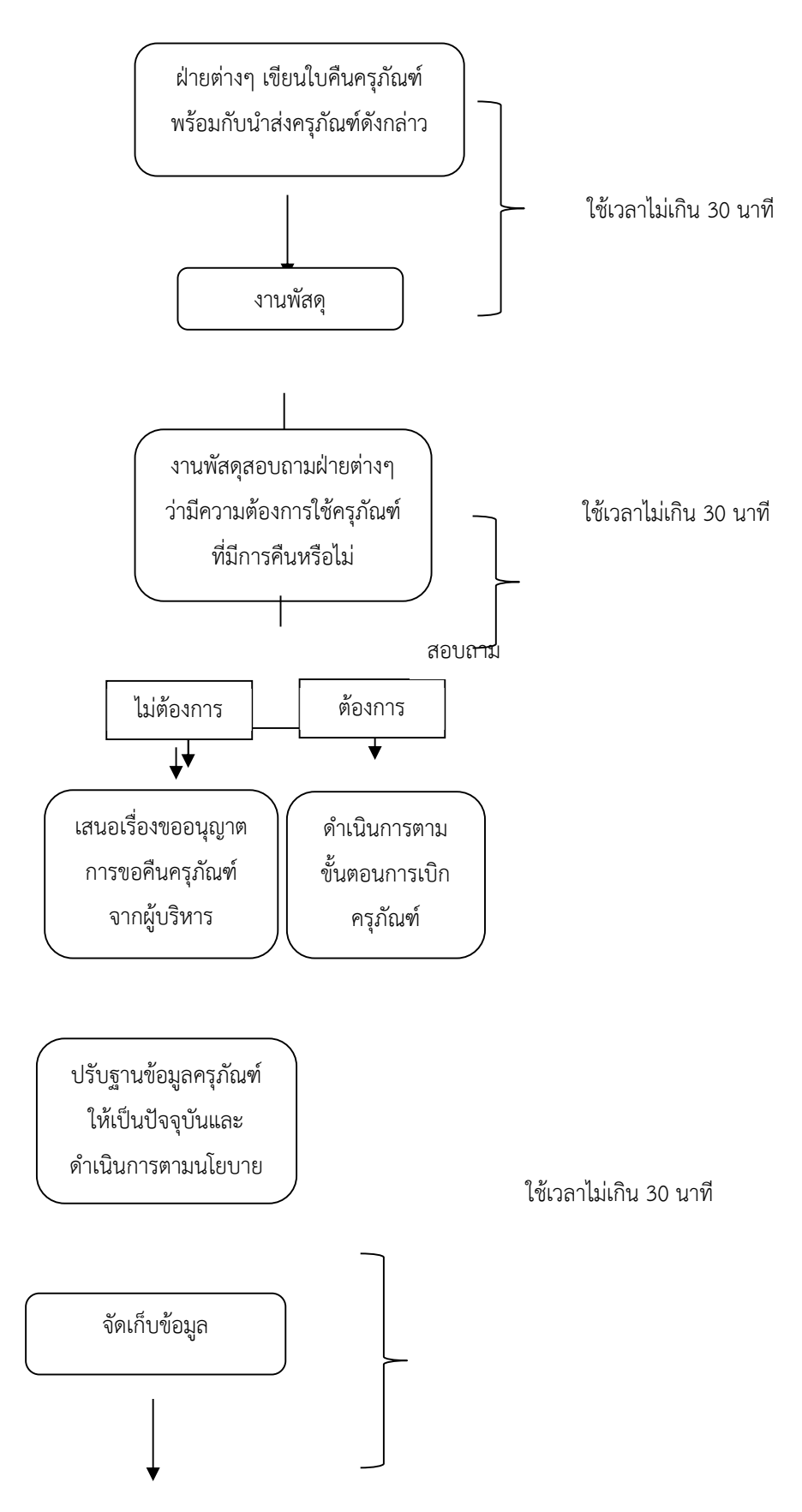

#### **คำอธิบายขั้นตอนการคืนครุภัณฑ กรณีครุภัณฑอยูในสภาพที่สามารถใชงานได**

- 1. ฝายตางๆที่ตองการคืนครุภัณฑ ใหกรอกรายละเอียดในแบบฟอรม "ใบคืนครุภัณฑ
- 2. ฝายตางๆ นำสงครุภัณฑดังกลาวใหงานพัสดุ
- 3. งานพัสดุสอบถามแต่ละฝ่ายว่ามีความต้องการใช้ครุภัณฑ์ที่ส่งคืนหรือไม่ 3.1 หากมีผูตองการใชครุภัณฑที่มีการสงคืน ก็ใหดำเนินการตามขั้นตอนการขอเบิกตอไป 3.2 หากไมมีผูตองการใชครุภัณฑที่มีการสงคืน งานพัสดุจะดำเนินการในขั้นตอนตอไป
- 4. งานพัสดุดำเนินการเสนอเรื่องขออนุญาตการคืนครุภัณฑของฝายตางๆ จากผูบริหาร
- 5. เมื่อได้รับการอนุญาตจากผู้อำนวยการแล้ว งานพัสดุดำเนินการปรับฐานข้อมูลครุภัณฑ์ในระบบ คอมพิวเตอร์ให้เป็นปัจจุบัน เช่น สถานที่เก็บครุภัณฑ์ สภาพครุภัณฑ์ เป็นต้น และดำเนินการตาม นโยบายของผูบริหารตอไป
- 6. จัดเก็บเอกสารที่เกี่ยวของไวเปนหลักฐาน

#### **แผนผังขั้นตอนการคืนครุภัณฑ (กรณีครุภัณฑอยูในสภาพชำรุด)**

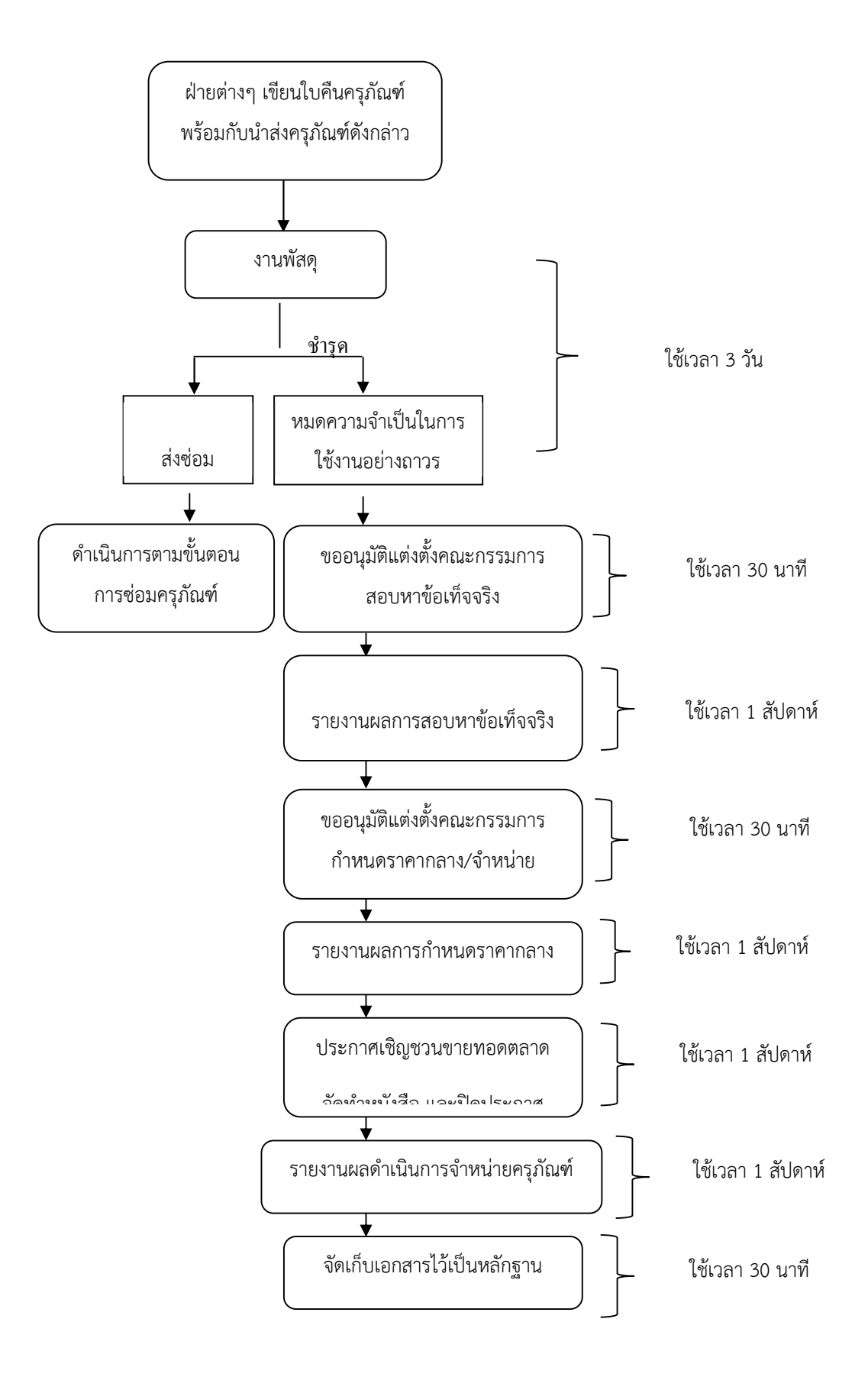

#### **คำอธิบายขั้นตอนการคืนครุภัณฑ (กรณีครุภัณฑอยูในสภาพชำรุด)**

- 1. ฝายตางๆที่ตองการคืนครุภัณฑ ใหกรอกรายละเอียดในแบบฟอรม "ใบคืนครุภัณฑ
- 2. ฝ่ายต่างๆ นำส่งครุภัณฑ์ดังกล่าวให้งานพัสดุ
	- 2.1 หากครุภัณฑที่ชำรุดสามารถสงซอมได งานพัสดุก็จะดำเนินการสงซอมตอไป
	- 2.2 หากครุภัณฑ์ที่ชำรุดไม่สามารถส่งซ่อมได้ และครุภัณฑ์ที่หมดความจำเป็นในการใช้งาน งาน พัสดุจะดำเนินการตามขั้นตอนถัดไป
- 3. ขออนุมัติแตงตั้งคณะกรรมการสอบหาขอเท็จจริงสภาพครุภัณฑ
- 4. รายงานผลการสอบหาขอเท็จจริงครุภัณฑชำรุด และครุภัณฑที่หมดความจำเปนในการใชงาน
- 5. ขออนุมัติแตงตั้งคณะกรรมการกำหนดราคากลาง/จำหนายครุภัณฑชำรุด
- 6. รายงานผลการกำหนดราคากลางครุภัณฑชำรุด และครุภัณฑที่หมดความจำเปนในการใชงาน
- 7. จัดทำประกาศเชิญชวนขายทอดครุภัณฑ์ชำรุด และครุภัณฑ์ที่หมดความจำเป็นในการใช้งาน, จัดทำหนังสือประชาสัมพันธ และปดประกาศที่ทำการของสวนงาน
- 8. รายงานผลดำเนินการจำหน่ายครุภัณฑ์ชำรุด และครุภัณฑ์ที่หมดความจำเป็นในการใช้งานให้ อธิการบดีทราบ พรอมทั้งดำเนินการจายครุภัณฑออกจากทะเบียน
- 9. จัดเก็บเอกสารที่เกี่ยวของไวเปนหลักฐาน

# **แผนผังขั้นตอนการแจงยายครุภัณฑ**

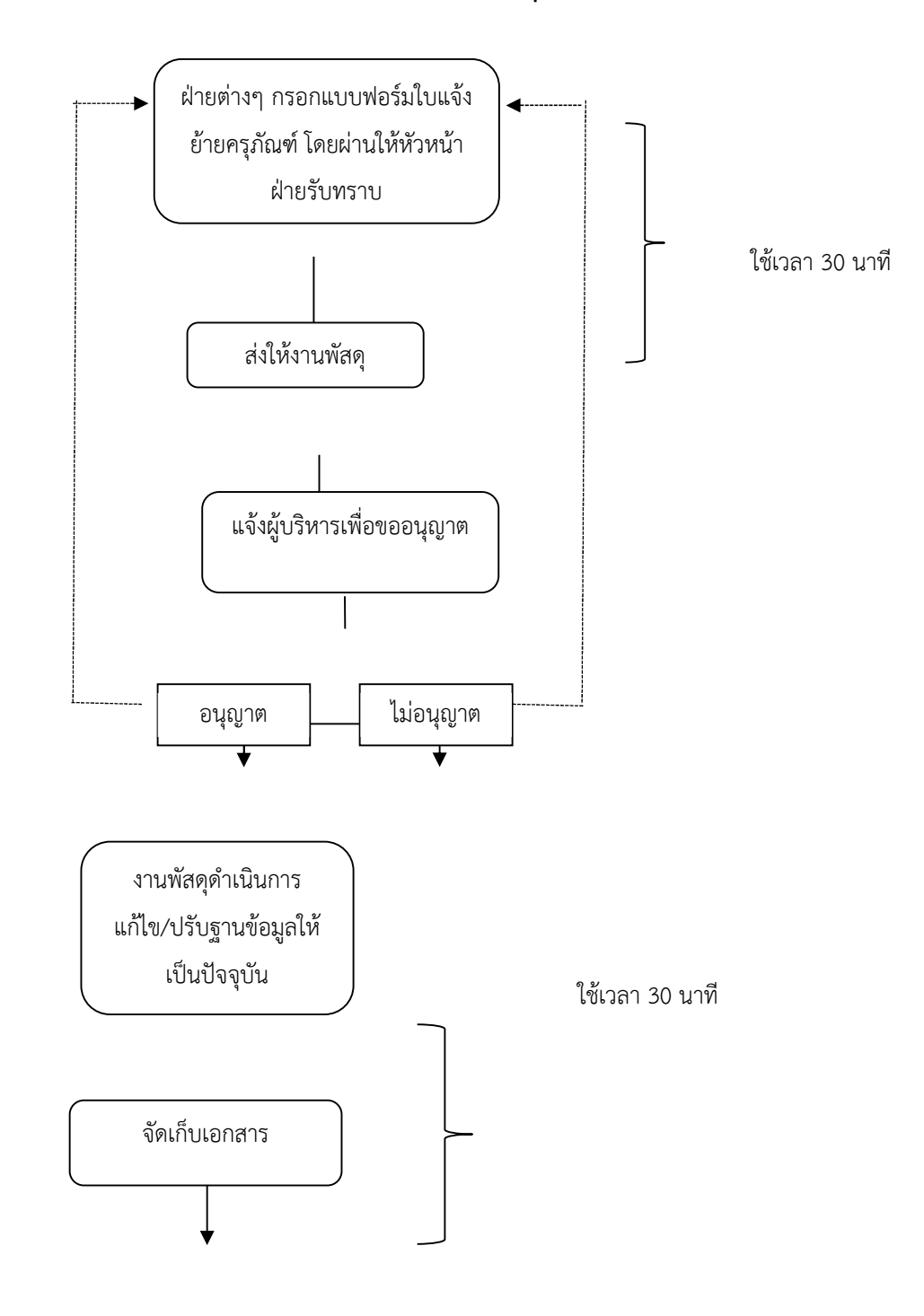

#### **คำอธิบายขั้นตอนการแจงยายครุภัณฑ**

- 1. ฝายตางๆ กรอกแบบฟอรมใบแจงยายครุภัณฑ โดยผานหัวหนาฝายรับทราบ
- 2. ฝ่ายต่างๆ นำเอกสารให้งานพัสดุ
- 3. งานพัสดุแจ้งผู้บริหาร เพื่อขออนุญาตเคลื่อนย้ายพัสดุ
	- 3.1 หากผู้บริหารอนุญาต งานพัสดุดำเนินการแจ้งกลับไปยังฝ่ายต่างๆ ที่ขอย้ายครุภัณฑ์ พร้อม ทั้งสามารถดำเนินการย้ายครุภัณฑ์ดังกล่าวได้ จากนั้นให้ดำเนินการตามขั้นตอนต่อไป
	- 3.2 หากผู้บริหารไม่อนุญาต งานพัสดุดำเนินการแจ้งกลับไปยังฝ่ายต่างๆ ที่ขอย้ายครุภัณฑ์ให้ ทราบ
- 4. งานพัสดุดำเนินการแกไข/ปรับฐานขอมูลใหเปนปจจุบัน
- 5. จัดเก็บเอกสารที่เกี่ยวของไวเปนหลักฐาน